# Instrukcja 5 Laboratorium z Podstaw Inżynierii Oprogramowania

Warstwy integracji z bazą danych: Wzorzec DAOTechnologia ORM

Wykonanie aplikacji trójwarstwowej opartej na wzorcu ORM (JPA)

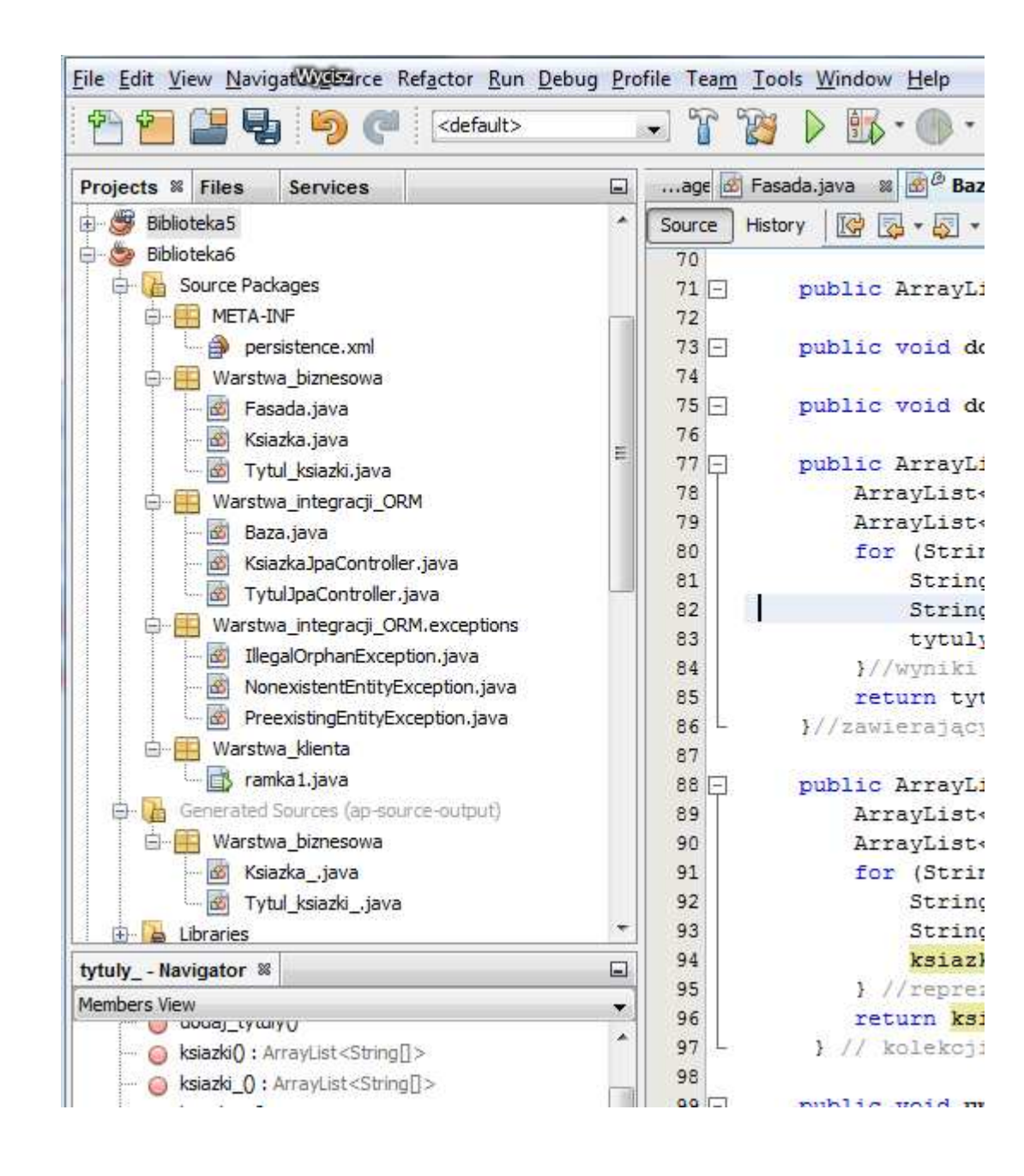

#### 1. Projekt biblioteka6 –wykonana na kopii programu II z lab4

2. Należy wykonać pustą bazę danych np. Katalog\_ksiazek – podobnie jak w poprzednim przykładzie

#### 3. Diagram klas rozmieszczonych w czterech pakietach należących do trzech warstw aplikacji (warstwa integracji typu ORM) – wersja uproszczona

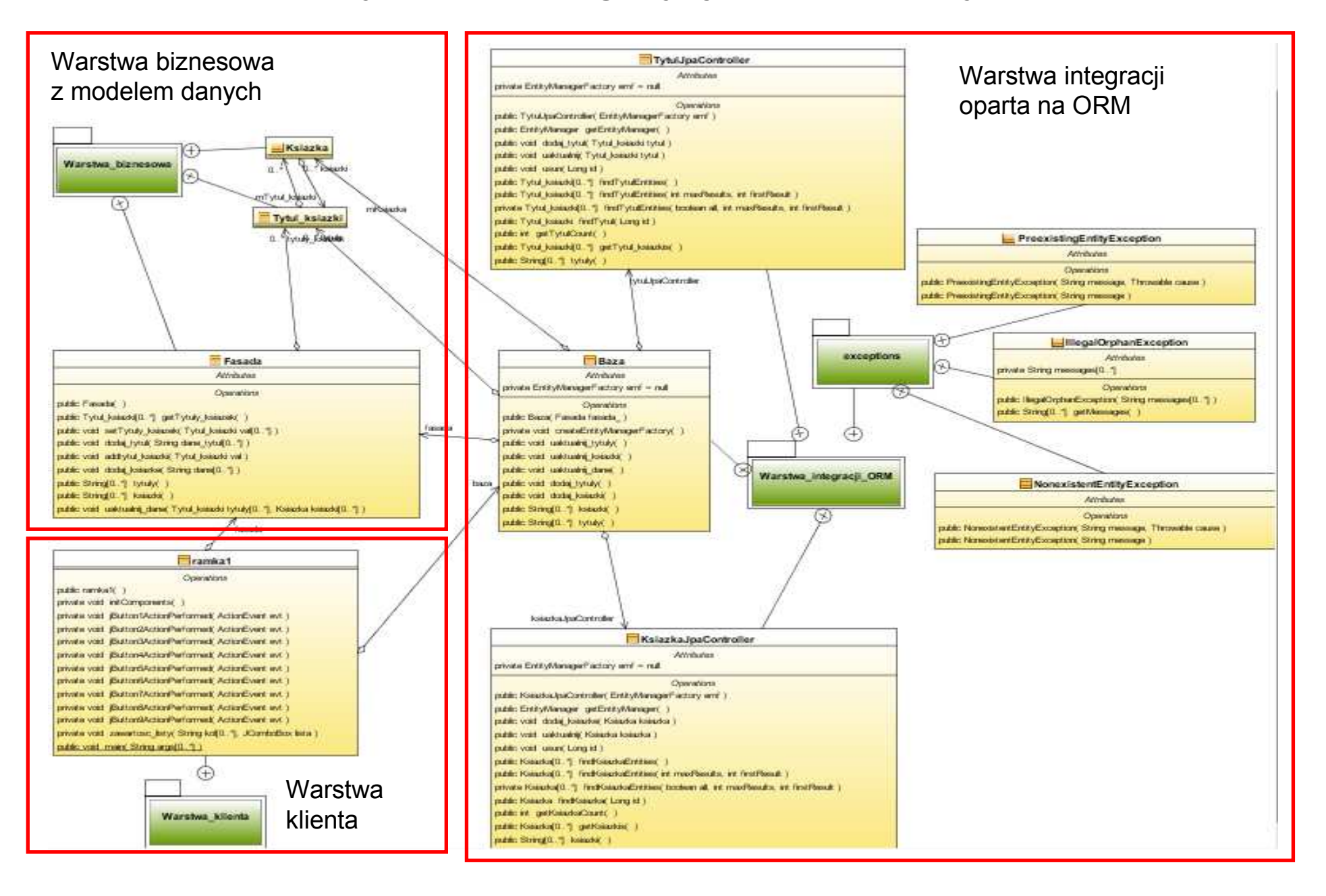

4. Projekt GUI warstwy klienta (program II z lab. 4) – dodano przyciski: Tytuly do bazy (zapis tytułów do bazy danych), <mark>Książki do bazy</mark> (zapis książek do bazy), <mark>Tytuly z bazy</mark> (odczyt tytułów z bazy danych i wyświetlenie w liście – Tytuły książek), Ksiażki z bazy (odczyt książek z bazy danych i wyświetlenie w liście – Książki), Dane z bazy (wykonuje czynności przycisków <mark>Tytuly z bazy</mark> oraz <mark>Ksiażki z bazy</mark> )

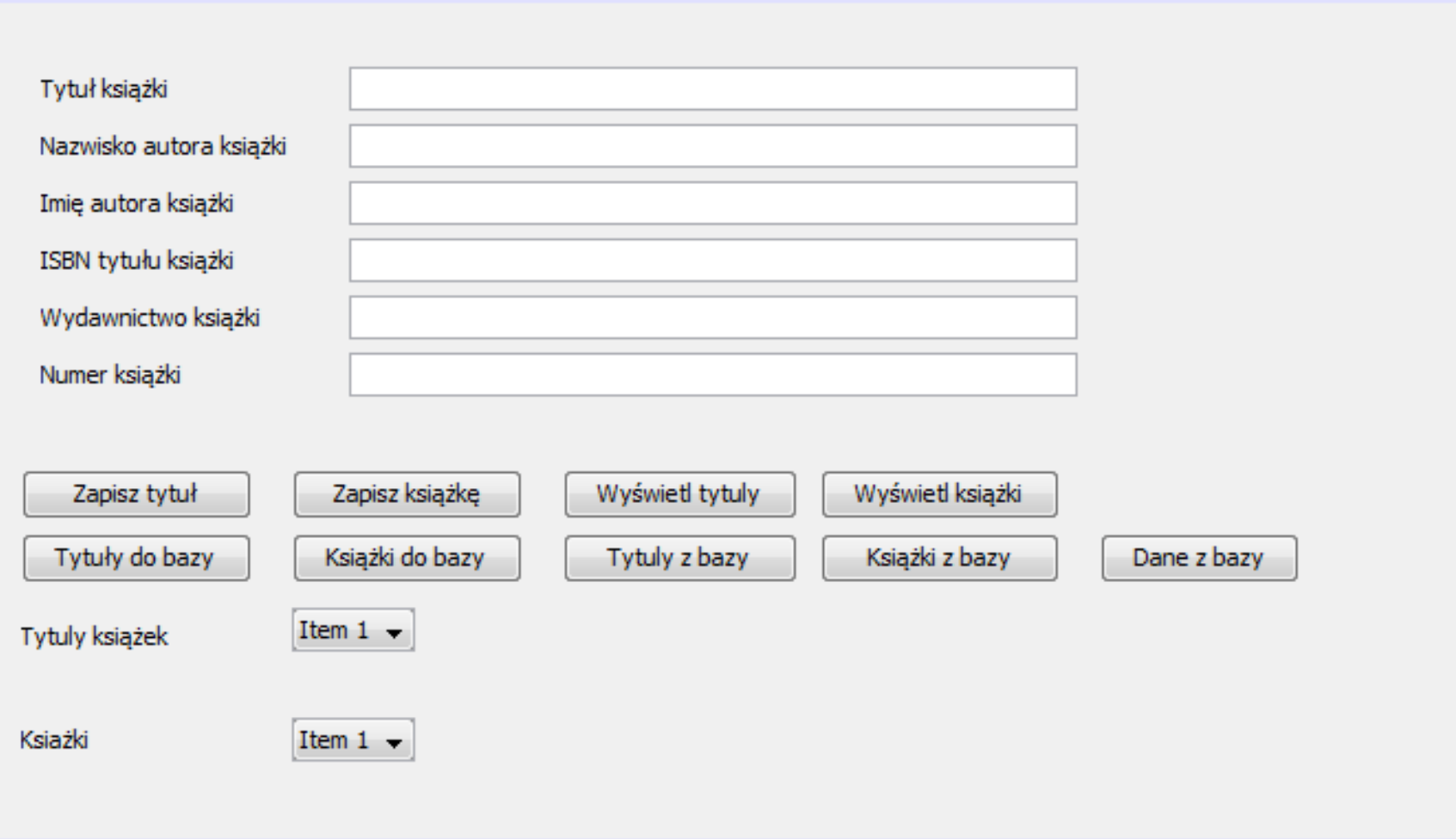

5. Definicja klasy ramka – dodano obsługę zdarzeń nowych przycisków: JButton5-jButton9

```
package Warstwa klienta;
```

```
import Warstwa biznesowa. Fasada;
import Warstwa integracji ORM. Baza;
import java.util.ArrayList;
import javax.swing.JComboBox;
```
 $7**...*1$ 

public class ramka1 extends javax.swing.JFrame {

```
private Fasada fasada = new Fasada();
private Baza baza = new Baza(fasada);
```

```
1**...*/
```

```
public ramka1() {
    try {
        baza.uaktualnij dane();
    } catch (Exception e) {
        System.out.println(e);
    Þ
    initComponents();
ŀ.
```

```
5.1. Część definicji z lab4<br>1. private void jButton1ActionPerformed(java.awt.event.ActionEvent evt)
     // TODO add your handling code here:
     String s1, s2, s3, s4, s5;
     Object zrodlo = evt.getSource():
     if (z\text{rodlo} == i\text{Button1}) {
         s1 = iTextField.getText();
         s2 = iTextField2.getText();
         s3 = iTextField4.getText();s4 = iTextField5.getText();s5 = iTextField6.getText();
         String[] tytul = \{s1, s2, s3, s4, s5\};
         if (!s1.equals("") \&& !s2.equals("") \&& !s3.equals("")&& !s4.equals("") && !s5.equals("")) {
             fasada.dodaj tytul(tytul);
         Ą.
private void jButton2ActionPerformed(java.awt.event.ActionEvent evt) {
     // TODO add your handling code here:
     String s1, s2, s3, s4, s5;
     Object zrodlo = evt.getSource();
     if (zrodlo == iButton2) {
         s1 = jTextField5.getText();s2 = iTextField7.getText();String[] ksiazka = {s1, s2};if (!s1.equals("") < [s2.equals("")') { }fasada.dodaj ksiazke (ksiazka);
         ÷.
```
5.2. Część definicji z lab4 oraz obsługa nowych przycisków: JButton5-jButton6

```
private void jButton3ActionPerformed(java.awt.event.ActionEvent evt)
    // TODO add your handling code here:
    zawartosc listy(fasada.tytuly(), jComboBox1);
private void jButton4ActionPerformed(java.awt.event.ActionEvent evt)
    // TODO add your handling code here:
    zawartosc listy(fasada.ksiazki(), jComboBox2);
private void jButton5ActionPerformed(java.awt.event.ActionEvent evt)
    // TODO add your handling code here:
    trv {
        baza.dodaj tytuly();
    } catch (Exception e) {
        System.out.println(e);¥
private void jButton6ActionPerformed(java.awt.event.ActionEvent evt)
    // TODO add your handling code here:
    try {
        baza.dodaj ksiazki();
    } catch (Exception e) {
        System.out.println(e);
```
#### 5.3. Obsługa nowych przycisków: JButton7-jButton9

```
private void jButton7ActionPerformed(java.awt.event.ActionEvent evt) {
    // TODO add your handling code here:
    try {
        zawartosc listy (baza.tytuly(), jComboBox1);
    } catch (Exception e) {
        System.out.println(e);
    x
ł
private void jButton8ActionPerformed(java.awt.event.ActionEvent evt)
    // TODO add your handling code here:
    try {
        zawartosc listy (baza.ksiazki (), jComboBox2);
    } catch (Exception e) {
        System.out.println(e);
    Þ
ŀ
private void jButton9ActionPerformed(java.awt.event.ActionEvent evt) {
    // TODO add your handling code here:
    jButton7ActionPerformed(evt);
    iButton8ActionPerformed(evt);
private void zawartosc listy (ArrayList<String> kol, JComboBox lista) {
    lista.removeAllItems();
    for (String s : kol) {
        lista.addItem(s);
ł
```
# 6. Dodanie pliku persistence.xml definiującego proces ORM (JPA)

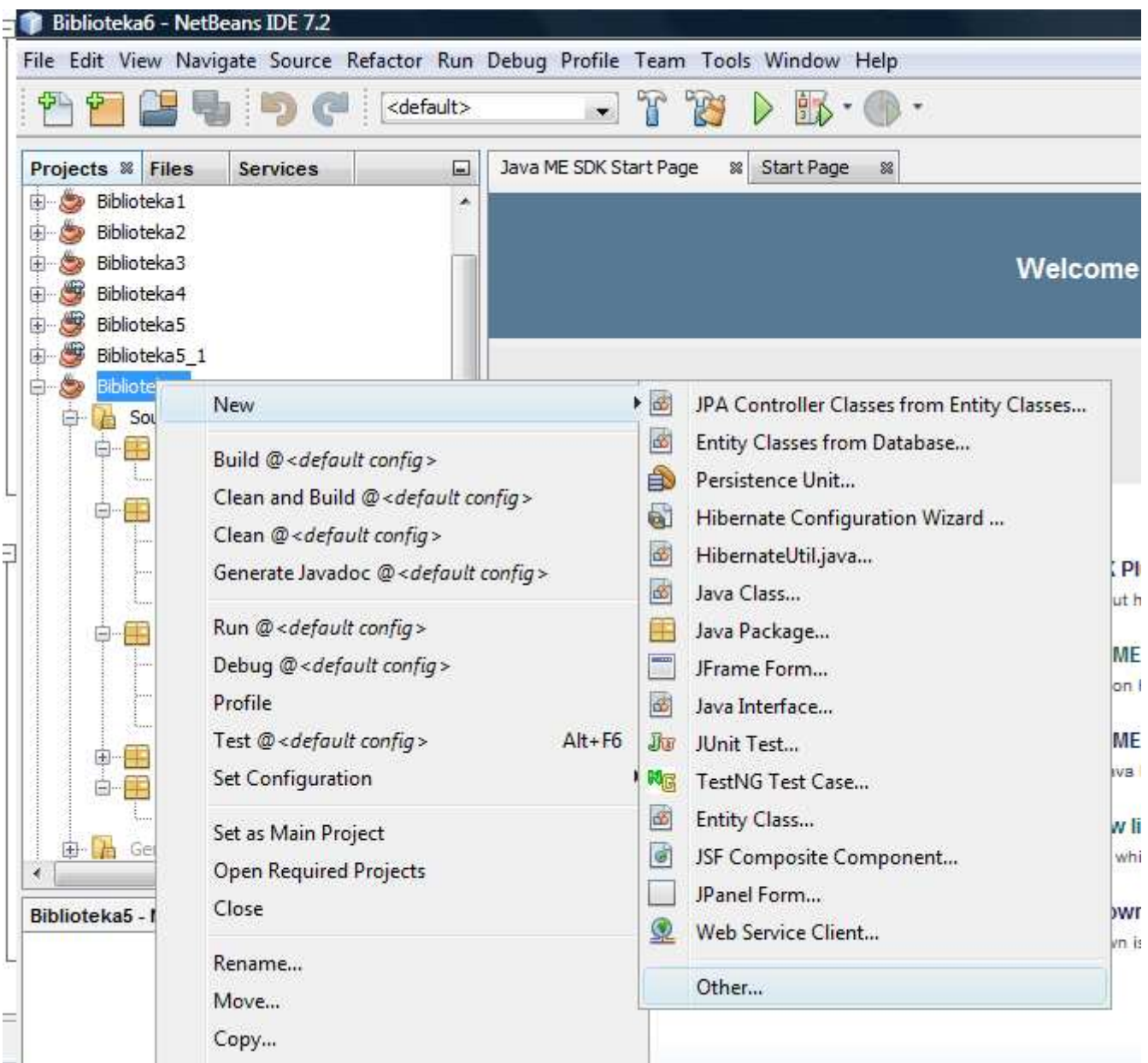

# 6.1. Dodanie pliku persistence.xml definiującego proces ORM (JPA)

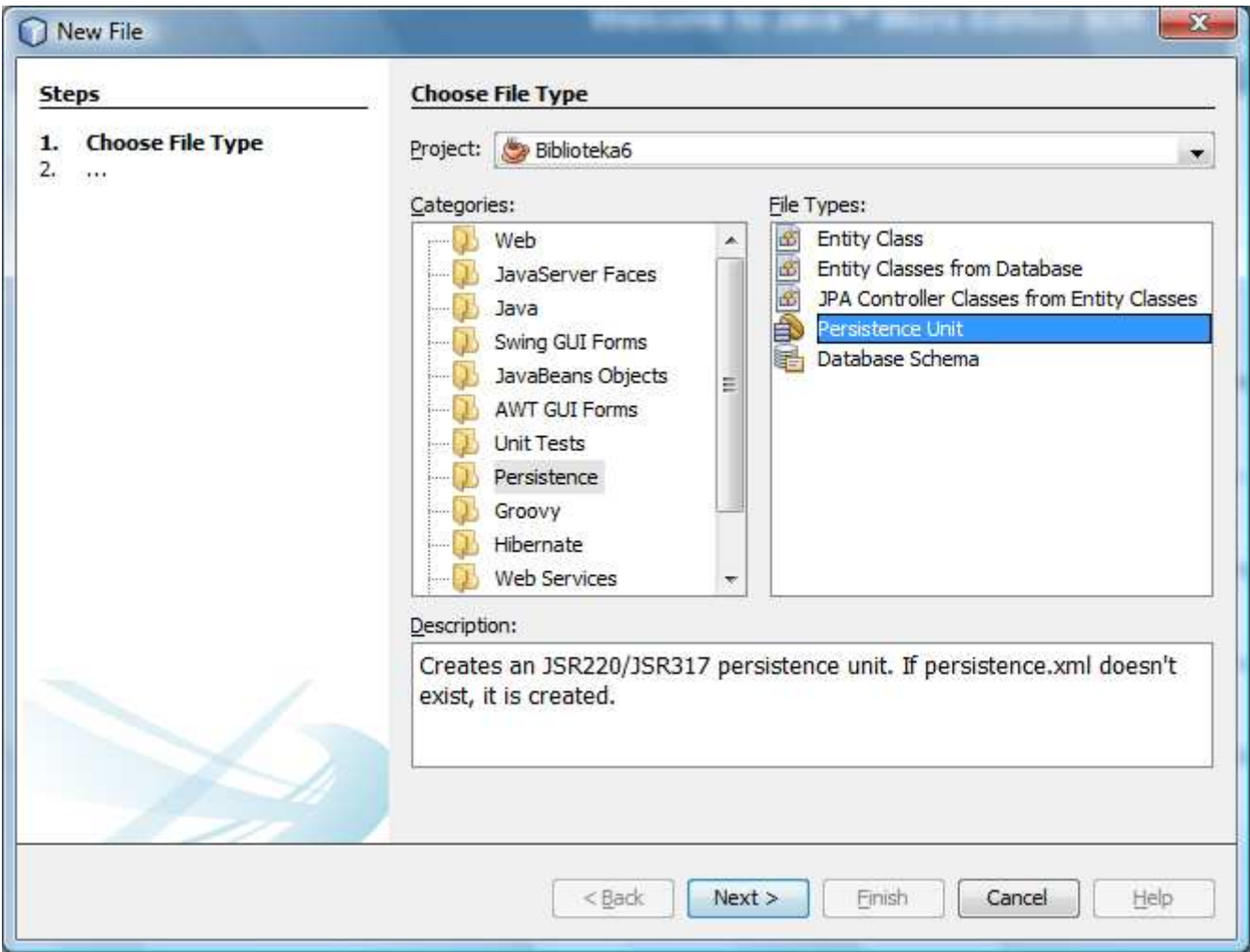

# 6.2. Dodanie pliku persistence.xml definiującego proces ORM (JPA)

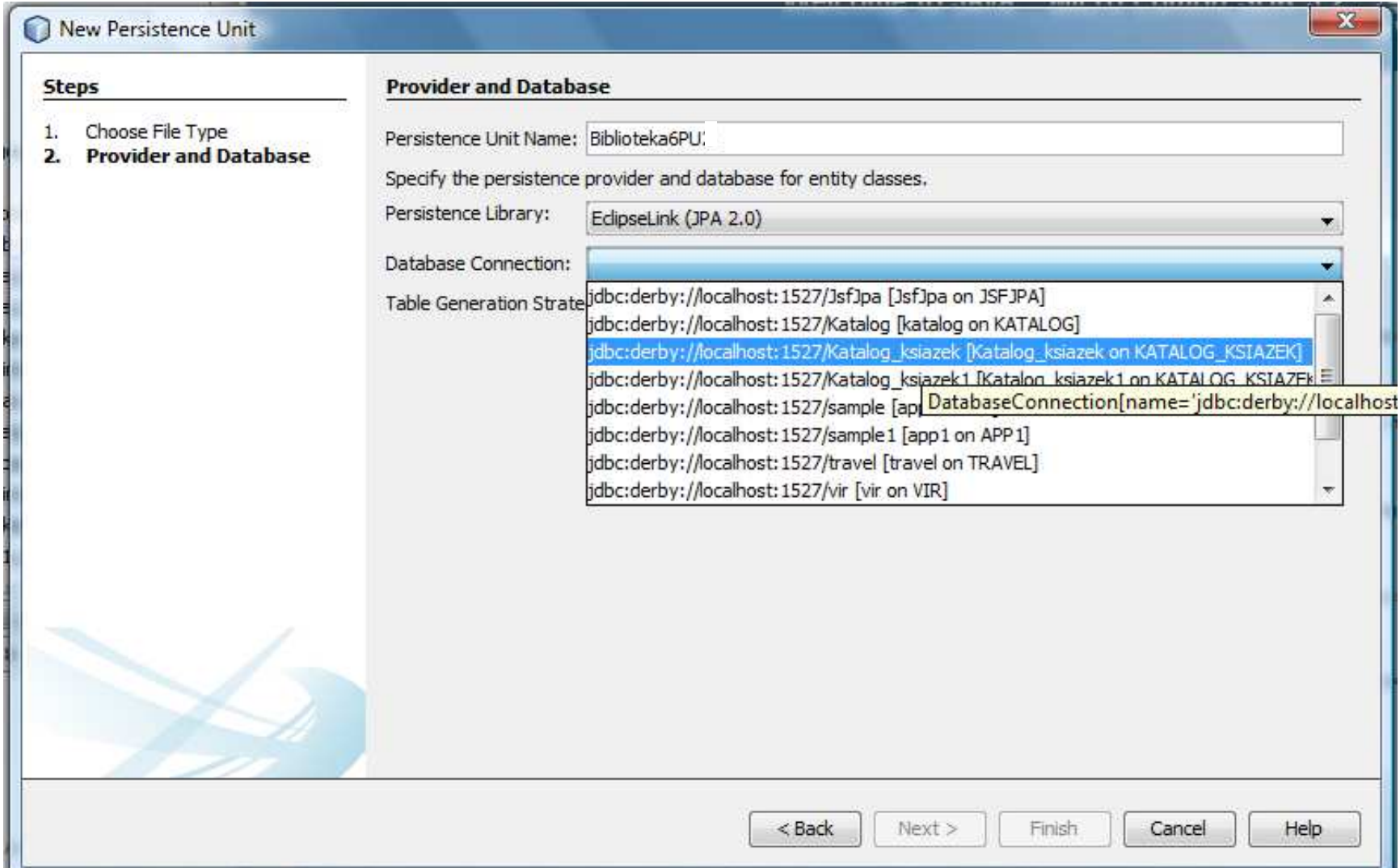

package Warstwa biznesowa; import java.io.Serializable; import java.util.ArravList; 6.3. Przekształcenie klasy import java.util.Collection; Tytul\_ksiazki na typ Entity - w celu import java.util.Iterator: utrwalania jej w bazie danych import javax.persistence.Basic; technologią ORM (JPA)import javax.persistence.CascadeType; import javax.persistence.Column; import javax.persistence.Entity; import javax.persistence.GeneratedValue: import javax.persistence.GenerationType; import javax.persistence.Id; import javax.persistence.OneToMany; import javax.xml.bind.annotation.XmlTransient;  $7**...*/$ **@Entity** public class Tytul ksiazki implements Serializable { private static final long serialVersionUID = 1L; @Id  $@GeneratedValue (strategy = GenerationType.AUTO)$  $(B\text{Basic}(\text{optional} = \text{false})$  $@Column(name = "ID TYTUL")$ private Long idTytul;  $@Column(name = "TYTUL")$ private String tytul; @Column(name = "AUTOR NAZWISKO") private String nazwisko;  $@Column(name = "AUTOR IMIE")$ private String imie;  $@Column(name = "ISBN")$ private String ISBN;  $@Column(name = "WYDAWNICTWO")$ private String wydawnictwo; @OneToMany(mappedBy = "mTytul ksiazki", cascade=CascadeType.ALL) private Collection<Ksiazka> mKsiazka;

```
public Tytul ksiazki()
                                                \mathbf{F}Ą.
public Tytul ksiazki (int i)
                                               { mKsiazka=new ArrayList () ;
                                                  idTytul=null;
public Tytul ksiazki (Long idTytul)
                                               { this.idTvtu1 = idTvtu1; }
public Long getIdTytul()
                                               { return idTytul: }
                                               { this.idTytul = idTytul; }
public void setIdTytul (Long idTytul)
public String getTytul()
                                                { return tytul; }
public void setTytul(String tytul)
                                               { this.tytul = tytul; }
public String getNazwisko()
                                              { return nazwisko; }
public void setNazwisko(String autorNazwisko) { this.nazwisko = autorNazwisko; }
public String getImie()
                                               { return imie; }
                                           { this.imie = autorImie; }
public void setImie(String autorImie)
public String getISBN()
                                               { return ISBN: }
public void setISBN(String isbn)
                                               \{ this. ISBN = isbn: \}public String getWydawnictwo()
                                               { return wydawnictwo; }
public void setWydawnictwo (String wydawnictwo) { this.wydawnictwo = wydawnictwo; }
@XmlTransient
public Collection<Ksiazka> qetMKsiazka()
                                                                { return mKsiazka; }
public void setMKsiazka (Collection<Ksiazka> ksiazkaCollection) { this.mKsiazka = ksiazkaCollection; }
@Override
public int hashCode() {
    int hash = 0;
    hash \leftarrow (idTytul != null ? idTytul.hashCode() : 0);
                                                                  6.4. Przekształcenie klasy return hash: }
                                                              Tytul_ksiazki na typ Entity - w celu 
@Override
                                                                utrwalania jej w bazie danych public String toString() {
                                                                 technologią ORM (JPA) - cdString pom = "Tytul: " + getTytul();
    pom += " Autor: " + getNazwisko() + " " + getImie();
    pom += " ISBN: " + getISBN();
    pom += " Wydawnictwo: " + getWydawnictwo();
                   - 3
    return pom;
Coverride
public boolean equals (Object ob) \frac{1}{2}//your code here
    String isbn2 = ((Tytul ksiazki) ob).getISBN();
    return ISBN equals(isbn2); }
```
6.5. Przekształcenie klasy Tytul\_ksiazki na typ Entity cd – ta część definicji służy do realizacji usług warstwy biznesowej aplikacji

```
public void dodaj ksiazke (String dane []) // your code here
Ŧ
    Ksiazka nowa= new Ksiazka(1);
    if (nowa != null) {
        nowa.setNumer(Integer.parseInt(dane[1]));
        addKsiazka (nowa);
    Ŧ.
Y
public void addKsiazka (Ksiazka nowa) {
    if (!this.mKsiazka.contains(nowa)) {
        this.mKsiazka.add(nowa);
        nowa.setTytul ksiazki(this);
    ł
Ą.
public ArrayList<String> ksiazki() {
    ArrayList<String> ksiazki = new ArrayList();
    Iterator<Ksiazka> it = mKsiazka.iterator();
    while (it.hasNext() {
        ksiazki.add(it.next().toString());
    Ą.
    return ksiazki;
Η.
```
Ŧ

#### 6.6. Przekształcenie klasy Ksiazka na typ Entity - w celu utrwalania jej w bazie danych technologią ORM (JPA)

```
package Warstwa biznesowa;
import java.io.Serializable;
import javax.persistence.Basic;
import javax.persistence.Column;
import javax.persistence.Entity;
import javax.persistence.GeneratedValue;
import javax.persistence.GenerationType;
import javax.persistence.Id;
import javax.persistence.JoinColumn;
import javax.persistence.ManyToOne;
1**...*/@Entity
public class Ksiazka implements Serializable {
   private static final long serialVersionUID = 1L;
    @Id
    @GeneratedValue(strategy = GenerationType.AUTO)
    (B \text{Basic}(\text{optional} = \text{false})@Column(name = "ID KSIAZKA")private Long idKsiazka;
    @Column(name = "NUMBER")private int numer;
    @JoinColumn (name = "ID TYTUL ", referencedColumnName = "ID TYTUL")
    @ManyToOne
   private Tytul ksiazki mTytul ksiazki;
    public Ksiazka()
                                                         \{ \}public Ksiazka (int i)
                                                        { idKsiazka = null; }
    public Long getIdKsiazka()
                                                        { return idKsiazka: }
    public void setIdKsiazka (Long idKsiazka)
                                                        { this.idKsiazka = idKsiazka; }
    public int getNumer()
                                                        { return numer; }
    public void setNumer(int numer)
                                                        { this number = number; }
    public Tytul ksiazki getTytul ksiazki() { return mTytul ksiazki; }
   public void setTytul ksiazki (Tytul ksiazki idTytul) { this mTytul ksiazki = idTytul; }
```
6.7. Przekształcenie klasy Ksiazka na typ Entity - w celu utrwalania jej w bazie danych technologią ORM (JPA) cd

```
@Override
public int hashCode() {
    int hash = 0:
    hash += (idKsiazka != null ? idKsiazka.hashCode() : 0);
    return hash:
Y
public boolean equals (Object ob) // your code here
ł.
    return numer == ((Ksiazka) ob).getNumer();
ŀ
public String toString() // your code here
ł.
    String pom = mTytul ksiazki.toString();
    pom += " Numer: " + qetNumer();
    return pom;
ŀ
```
Ł

6.8. Dodanie do pliku persistence.xml definiującego proces ORM (JPA) klas typu Entity

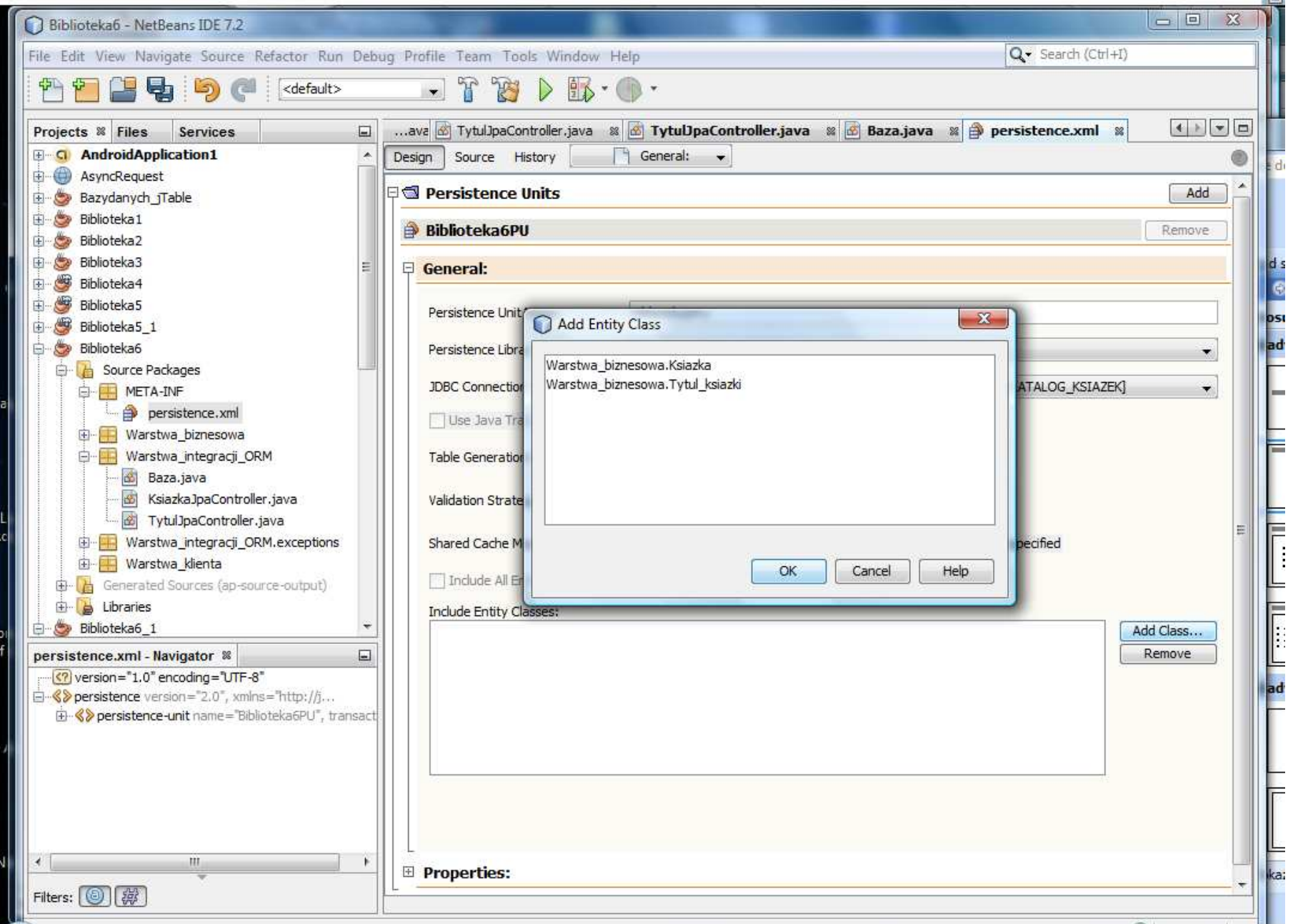

### 6.9. Dodanie do pliku persistence.xml definiującego proces ORM (JPA) klas typu Entity

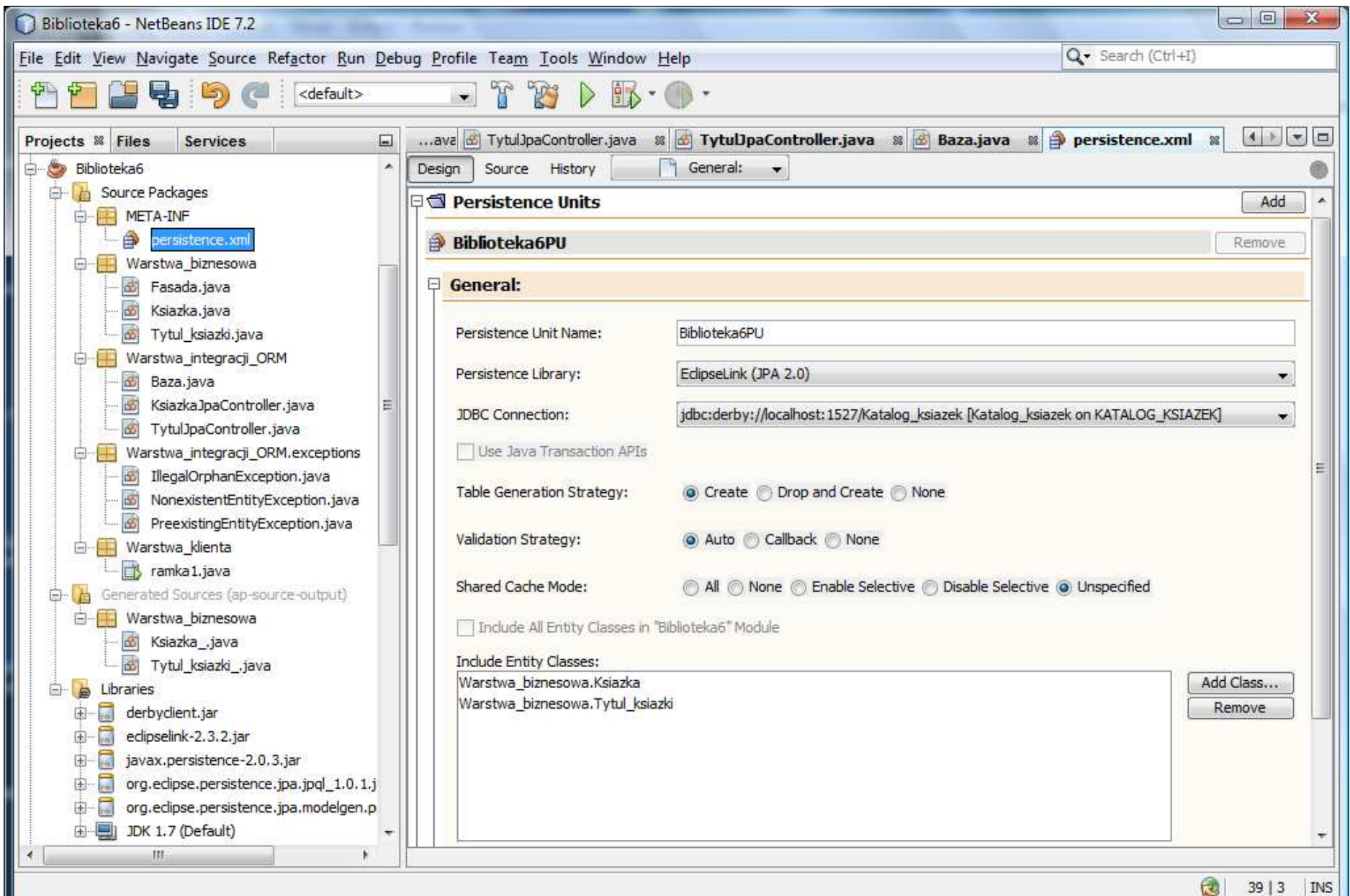

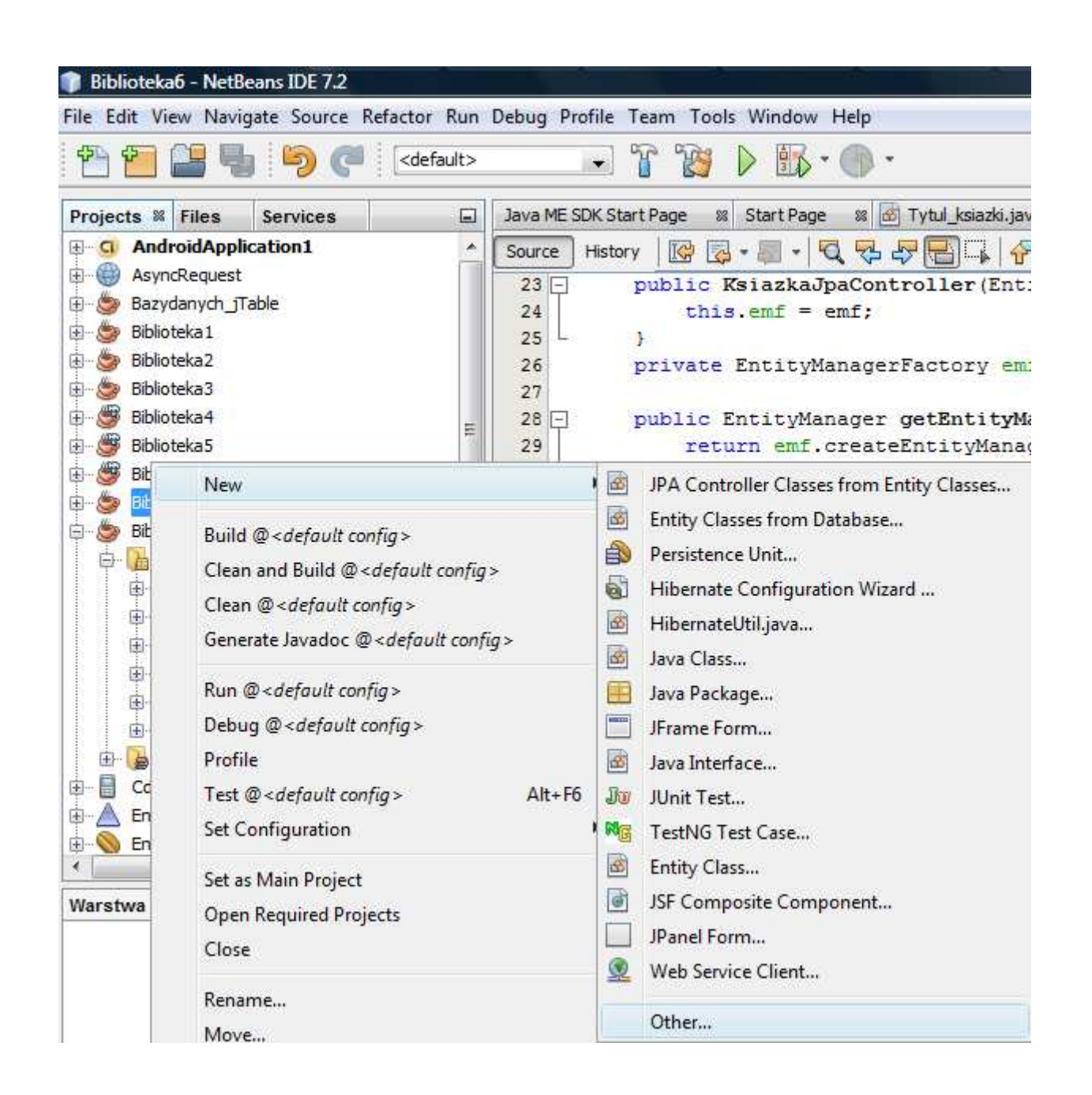

7. Dodanie kontrolerów do utrwalania klas typu Entity w warstwie integracji

## 7.1. Dodanie kontrolerów w warstwie integracji do utrwalania klas typu Entity cd

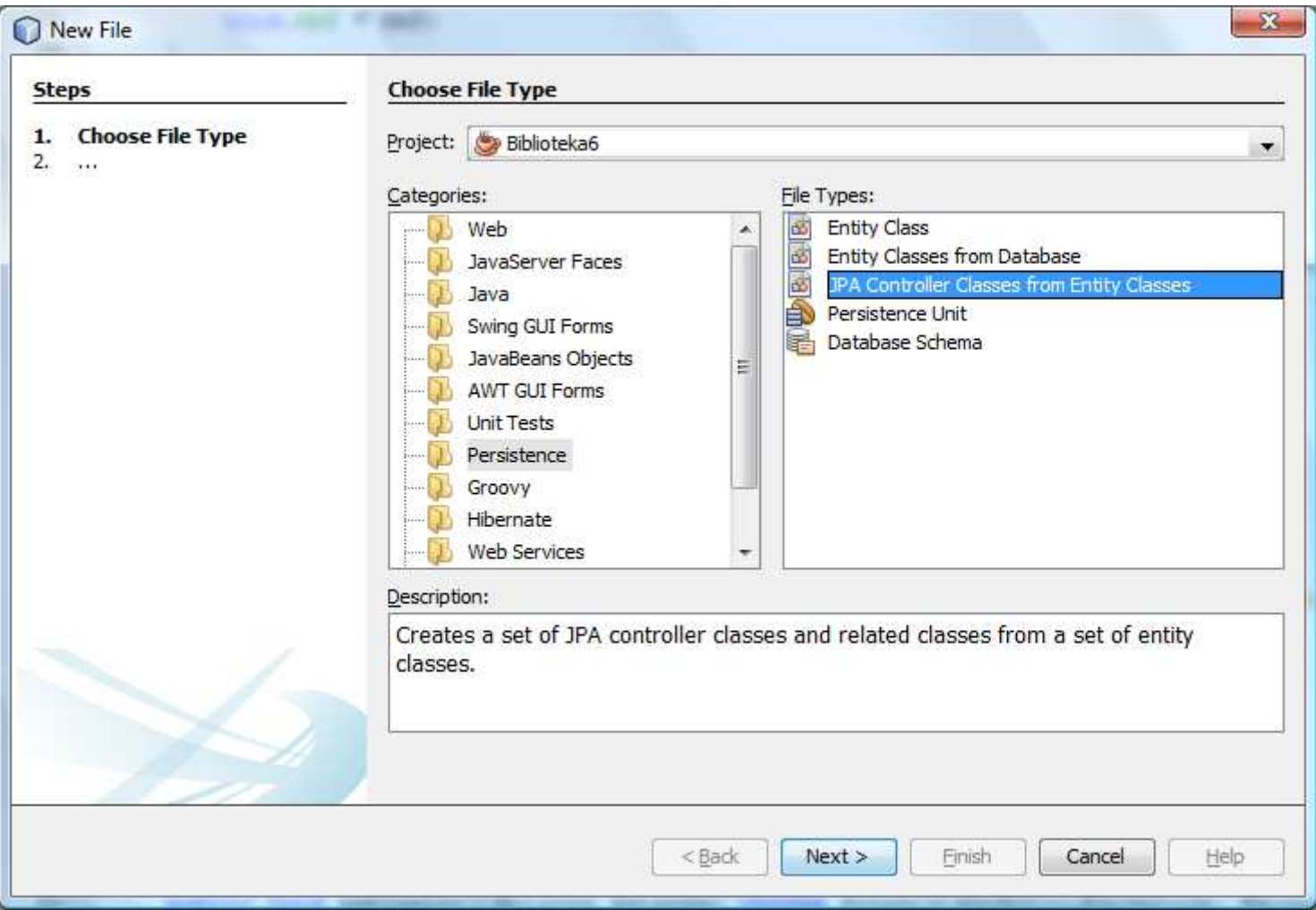

## 7.2. Dodanie kontrolerów w warstwie integracji do utrwalania klas typu Entity cd

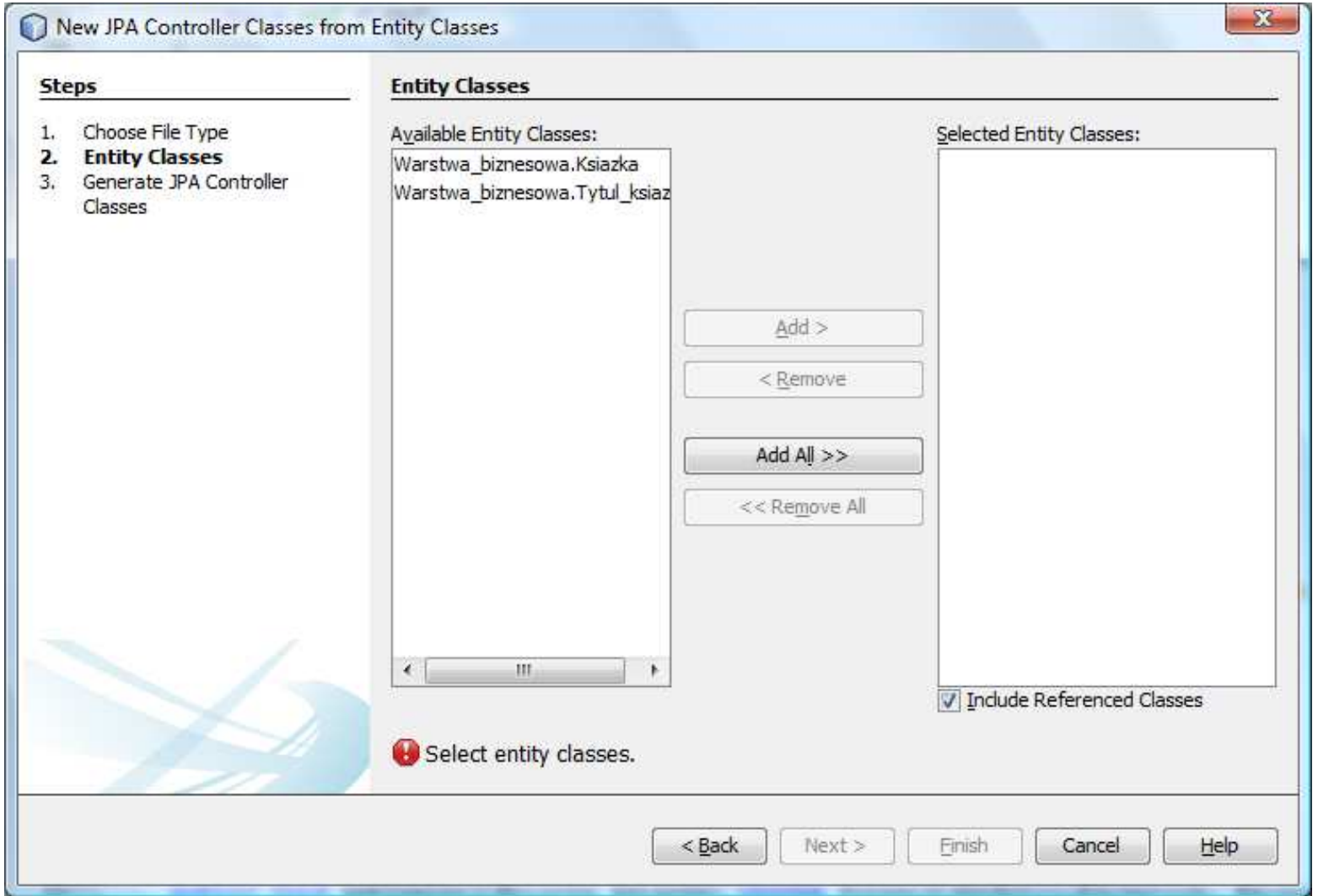

## 7.3. Dodanie kontrolerów w warstwie integracji do utrwalania klas typu Entity cd

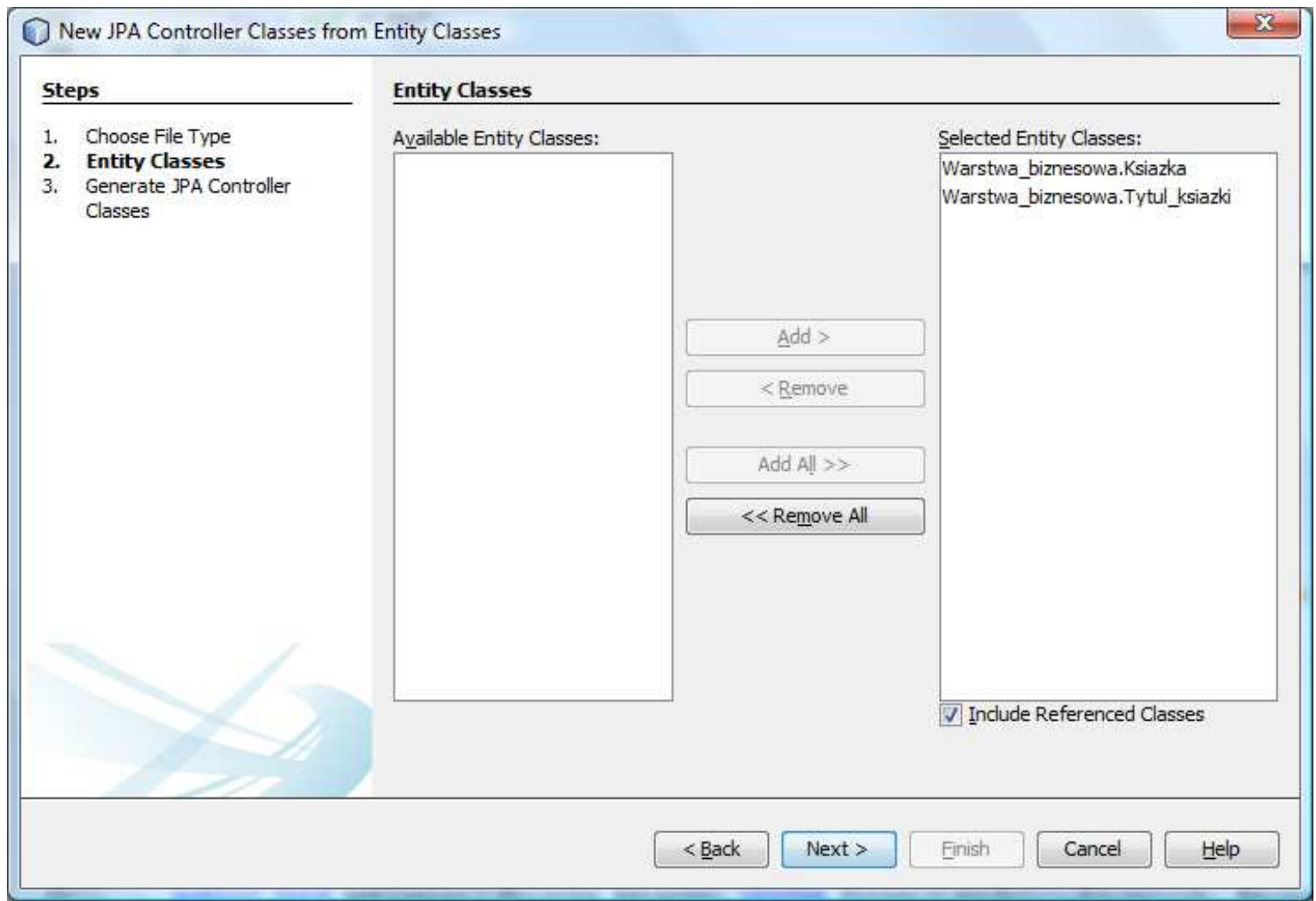

7.4. Dodanie kontrolerów w warstwie integracji do utrwalania klas typu Entity cd

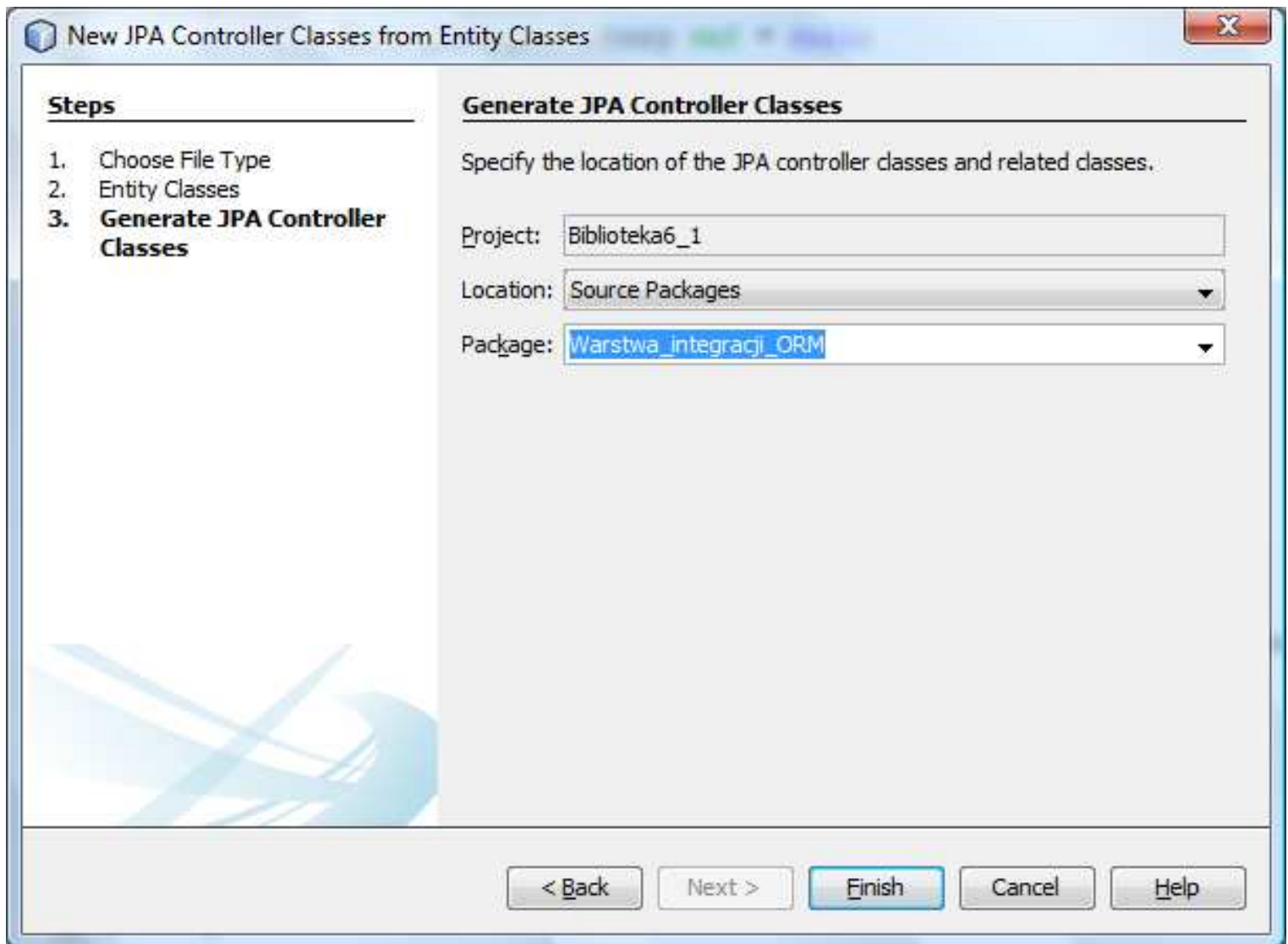

#### 7.5. Dodanie kontrolerów do utrwalania klas typu Entity – wygenerowany kod

```
import Warstwa_integracji_ORM.exceptions.NonexistentEntityException;
import Warstwa biznesowa. Tytul ksiazki;
import java.io.Serializable;
import java.util.List;
import javax.persistence.EntityManager;
import javax.persistence.EntityManagerFactory;
import javax.persistence.Query;
import javax.persistence.EntitvNotFoundException;
import javax.persistence.criteria.CriteriaQuery;
import javax.persistence.criteria.Root;
1**...*/public class Tytul ksiazkiJpaController implements Serializable {
    public Tytul ksiazkiJpaController(EntityManagerFactory emf) | \{ \ldots \} |private EntityManagerFactory emf = null;
    public EntityManager getEntityManager() {...}
    public void create (Tytul ksiazki tytul ksiazki) \{\ldots\}public void edit(Tytul ksiazki tytul ksiazki) throws NonexistentEntityException, Exception |{...}
    public void destroy (Long id) throws NonexistentEntityException |\{ \ldots \}public List<Tytul ksiazki> findTytul ksiazkiEntities() \{\ldots\}public List<Tytul ksiazki> findTytul ksiazkiEntities(int maxResults, int firstResult) |\{ \ldots \}private List<Tytul ksiazki> findTytul ksiazkiEntities (boolean all, int maxResults, int firstResult)
      \vert \{ \ldots \} \vertpublic Tytul ksiazki findTytul ksiazki (Long id) \{\ldots\}public int getTytul ksiazkiCount() \{\ldots\}
```
#### 7.6. Dodanie kontrolerów do utrwalania klas typu Entity – wygenerowany kod

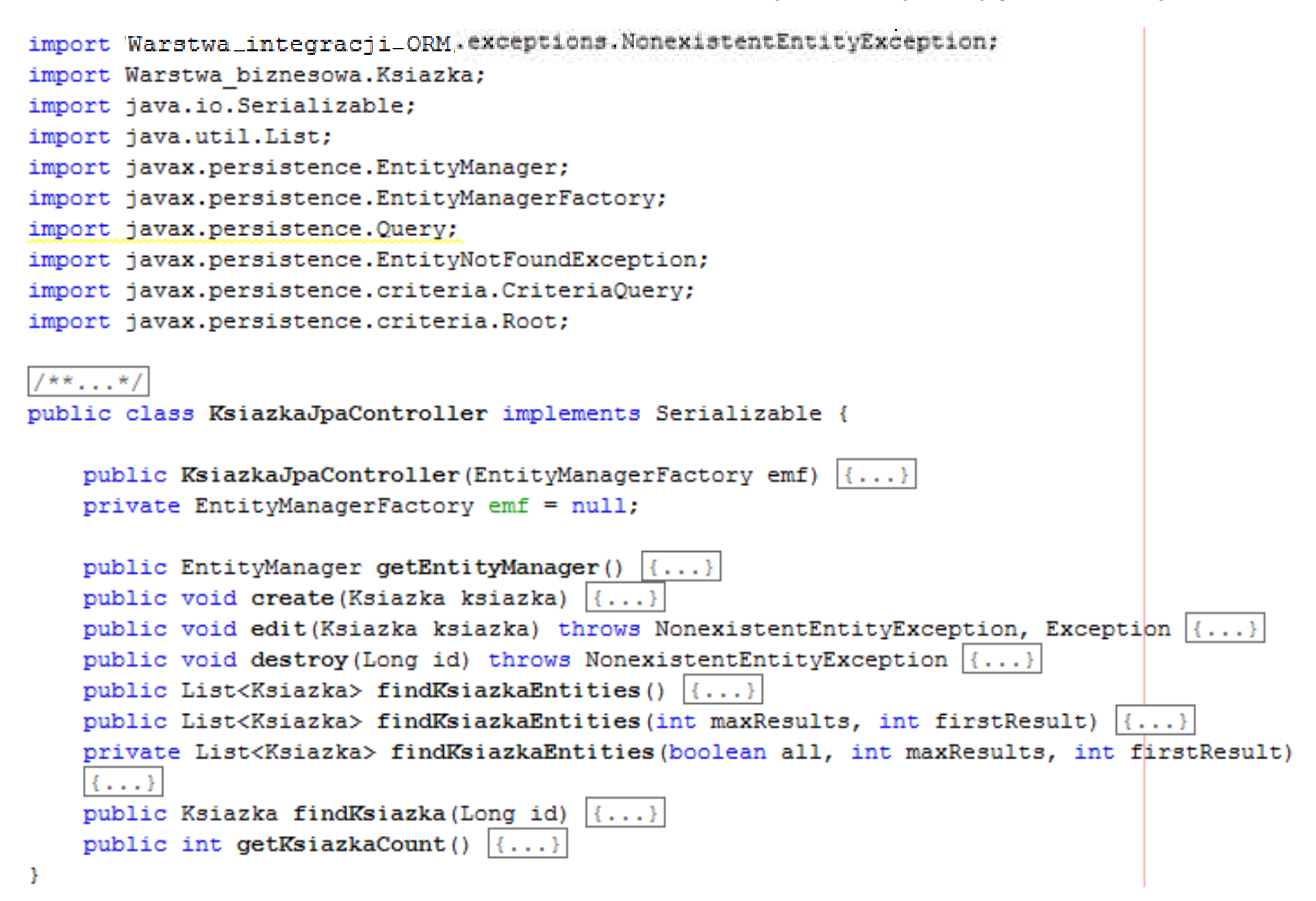

7.7. Dodanie kontrolerów do utrwalania klas typu Entity i wygenerowany pakiet z klasami wyjątków do obsługi utrwalania metodą JPA

```
import java.util.ArrayList;
 import java.util.List;
public class IllegalOrphanException extends Exception {
     private List<String> messages;
     public IllegalOrphanException(List<String> messages)
                                                                   \left\{ \ldots \right\}public List<String> getMessages()
                                             \left\{ \ldots \right\}Y
public class NonexistentEntityException extends Exception {
    public NonexistentEntityException(String message, Throwable cause) \{\ldots\}public NonexistentEntityException(String message) \{\ldots\}J.
public class PreexistingEntityException extends Exception {
    public PreexistingEntityException(String message, Throwable cause) \{\ldots\}public PreexistingEntityException(String message)
Ŧ
```
7.8. Dodanie kontrolerów do utrwalania klas typu Entity – zmiana nazwy metody create na **dodaj\_tytul** oraz jej kod po zmodyfikowaniu w klasie **TytuIJpaVControIler** 

```
public void dodaj_tytul(Tytul_ksiazki tytul) throws PreexistingEntityException, Exception {
EntityManager em = null;try {
em = getEntityManager();em.getTransaction().begin();
if (tytul.getIdTytul() == null) {em.persist(tytul);
em.getTransaction().commit();}
} catch (Exception ex) {
if (findTytul(tytul.getIdTytul()) != null) {
throw new PreexistingEntityException("Tytul " + tytul + " already exists.", ex);}
throw ex;} finally {
if (em != null) {em.close();}}}
```
7.9. Dodanie kontrolerów do utrwalania klas typu Entity – zmiana nazwy metody edit na **uaktualnij** oraz jej kod po zmodyfikowaniu w klasie **TytulJpaVController** 

public void uaktualnij(Tytul\_ksiazki tytul) throws NonexistentEntityException, Exception {EntityManager em = null;

```
try {
```

```

em = getEntityManager();
```

```

em.getTransaction().begin();
```

```
Tytul_ksiazki persistentTytul = em.find(Tytul_ksiazki.class, tytul.getIdTytul());
```

```
persistentTytul.setTytul(tytul.getTytul());
```

```

persistentTytul.setNazwisko(tytul.getNazwisko());
```

```
persistentTytul.setImie(tytul.getImie());
```

```

persistentTytul.setISBN(tytul.getISBN());
```

```

persistentTytul.setWydawnictwo(tytul.getWydawnictwo());
```

```
em.getTransaction().commit();
```

```
} catch (Exception ex) {
```

```

String msg = ex.getLocalizedMessage();
```

```
if (msg == null || msg.length() == 0) {
```

```
Long id = tytul.getIdTytul();
```

```
if (findTytul(id) == null) \{
```

```

throw new NonexistentEntityException("The tytul with id " + id +
```

```
" no longer exists.");
```

```
}}throw ex;} finally {
if (em != null) { em.close(); }} }
```
7.10. Dodanie kontrolerów do utrwalania klas typu Entity – zmiana nazwy metody **destroy** na <mark>usun</mark> oraz jej kod po zmodyfikowaniu w klasie **TytulJpaVController** 

```
public void usun(Long id) throws NonexistentEntityException {EntityManager em = null;try {
em = getEntityManager();
em.getTransaction().begin();Tytul_ksiazki tytul;try {
tytul = em.getReference(Tytul_ksiazki.class, id);} catch (EntityNotFoundException enfe) {
throw new NonexistentEntityException("The tytul with id " + id +
" no longer exists.", enfe);}
em.remove(tytul);
em.getTransaction().commit();} finally {
if (em != null) {em.close();}}}
```
7.11. Dodanie kontrolerów do utrwalania klas typu Entity – dodanie metody tytuly() w klasie TytulJpaVController zwracajacej dane odczytane z bazy danych metodą getTytul\_ksiazkis <sup>i</sup> przekształcającej na dane łańcuchowe np. do prezentacji

```
public List<Tytul_ksiazki> findTytulEntities() { return findTytulEntities(true, -1, -1); }
```

```
private List<Tytul_ksiazki> findTytulEntities(boolean all, int maxResults, int firstResult) {EntityManager em = getEntityManager();try {Query q = em.createQuery("select object(o) from Tytulksiazki as o");if (!all) \{
q.setMaxResults(maxResults);q.setFirstResult(firstResult);}
return q.getResultList();} finally {
em.close(); } }public Tytul_ksiazki[] getTytul_ksiazkis() {
                     return (Tytul_ksiazki[]) findTytulEntities().toArray(newTytul_ksiazki[0]); }
public ArrayList<String> tytuly() {
ArrayList<String> tytuly = new ArrayList();
Tytul_ksiazki[] tytuly_ = getTytul_ksiazkis();for (Tytul_ksiazki t : tytuly ) {
       tytuly.add(t.toString());}
```
return tytuly; }

7.12. Dodanie kontrolerów do utrwalania klas typu Entity – zmiana nazwy metody create na **dodaj\_ksiazke** oraz jej kod po zmodyfikowaniu w klasie **KsiazkaJpaVController** 

```
public void dodaj_ksiazke(Ksiazka ksiazka) throws PreexistingEntityException, Exception {
EntityManager em = null;try {
em = getEntityManager();
em.getTransaction().begin();
if (ksiazka.getIdKsiazka() == null) {em.persist(ksiazka);
em.getTransaction().commit();}
} catch (Exception ex) {
if (findKsiazka(ksiazka.getIdKsiazka()) != null) {
throw new PreexistingEntityException("Ksiazka " + ksiazka +
" already exists.", ex);}
throw ex;} finally {
if (em != null) {em.close();}}}
```
7.13. Dodanie kontrolerów do utrwalania klas typu Entity – zmiana nazwy metody edit na uaktualnij oraz jej kod po zmodyfikowaniu w klasie KsiazkaJpaVController

```
public void uaktualnij(Ksiazka ksiazka) throws NonexistentEntityException, Exception {EntityManager em = null;try {
em = getEntityManager();
em.getTransaction().begin();
Ksiazka persistentKsiazka = em.find(Ksiazka.class, ksiazka.getIdKsiazka());persistentKsiazka.setNumer(ksiazka.getNumer());em.getTransaction().commit();} catch (Exception ex) {
String msg = ex.getLocalizedMessage();if (msg == null || msg.length() == 0) {

Long id = ksiazka.getIdKsiazka();if (findKsiazka(id) == null) \{
throw new NonexistentEntityException("The ksiazka with id " + id + " no longer exists.");}}
throw ex;} finally {
if (em != null) {em.close();}}}
```
7.14. Dodanie kontrolerów do utrwalania klas typu Entity – zmiana nazwy metody **destroy** na <mark>usun</mark> oraz jej kod po zmodyfikowaniu w klasie **KsiazkaJpaVController** 

```
public void usun(Long id) throws NonexistentEntityException {EntityManager em = null;try {
em = getEntityManager();em.getTransaction().begin();Ksiazka ksiazka;try {
ksiazka = em.getReference(Ksiazka.class, id);} catch (EntityNotFoundException enfe) {
throw new NonexistentEntityException("The ksiazka with id " + id + " no longer exists.", enfe);}
em.remove(ksiazka);em.getTransaction().commit();} finally {
if (em != null) {em.close();}}}
```
7.15. Dodanie kontrolerów do utrwalania klas typu Entity – dodanie metody ksiazki() <sup>w</sup> klasie **KsiazkaJpaVController** zwracajacej dane odczytane z bazy danych metodą **getKsiazkis** i przekształcającej na dane łańcuchowe np. do prezentacji

```
public List<Ksiazka> findKsiazkaEntities() { return findKsiazkaEntities(true, -1, -1); }
```

```
private List<Ksiazka> findKsiazkaEntities(boolean all, int maxResults, int firstResult) {EntityManager em = getEntityManager();try {
Query q = em.createQuery("select object(o) from Ksiazka as o");if (!all) \{
q.setMaxResults(maxResults);q.setFirstResult(firstResult);}
return q.getResultList();} finally {
em.close();} }
```
public Ksiazka[] getKsiazkis() { return (Ksiazka[]) findKsiazkaEntities().toArray(new Ksiazka[0]); }

```
public ArrayList<String> ksiazki() {
ArrayList<String> ksiazki = new ArrayList();Ksiazka[] ksiazki_ = getKsiazkis();for (Ksiazka k : ksiazki_) {
ksiazki.add(k.toString());}
return ksiazki; }
```

```
package Warstwa integracji ORM;
import Warstwa biznesowa. Fasada;
import Warstwa biznesowa. Ksiazka;
import Warstwa biznesowa. Tytul ksiazki;
import java.util.ArrayList;
import javax.persistence.EntityManagerFactory;
import javax.persistence.Persistence;
1**...*/
```
8. Dodana klasa Baza w warstwie integracji – fasada warstwy integracji

```
public class Baza {
```

```
private TytulJpaController tytulJpaController;
private KsiazkaJpaController ksiazkaJpaController;
private EntityManagerFactory emf = null;
private Fasada fasada;
private Tytul ksiazki tytuly[];
private Ksiazka ksiazkill:
public Baza (Fasada fasada ) {
    fasada = fasada ;
    createEntityManagerFactory();
    tytulJpaController = new TytulJpaController(emf);
   ksiazkaJpaController = new KsiazkaJpaController(emf);
private void createEntityManagerFactory() {
    if (emf == null) {
        emf = Persistence.createEntityManagerFactory("Biblioteka6PU");
    Þ
public void uaktualnij tytuly () throws Exception{
    tytuly = tytulJpaController.getTytul ksiazkis();
public void uaktualnij ksiazki () throws Exception{
    ksiazki = ksiazkaJpaController.getKsiazkis();
Ą.
```

```
public void uaktualnij dane () throws Exception{
                                                                   8.1 Dodana klasa uaktualnij tytuly();
    uaktualnij ksiazki();
                                                                   Baza w warstwie fasada.uaktualnij dane(tytuly, ksiazki);
                                                                  integracji – fasada 
\mathbf{r}warstwy integracji public void dodaj tytuly () throws Exception{
                                                                           cdtry {
        for (Tytul ksiazki t : fasada.getTytuly ksiazek()) {
            tytulJpaController.dodaj tytul(t);
        Ą.
    } catch (Exception e) {
з.
public void dodaj ksiazki () throws Exception{
    try {
        for (Tytul ksiazki t : fasada.getTytuly ksiazek()) {
            for (Ksiazka k : t.getMKsiazka()) {
                 ksiazkaJpaController.dodaj ksiazke(k);
             P.
        v
    } catch (Exception e) {
    Þ
- 3
public ArrayList<String> ksiazki() throws Exception {
    return ksiazkaJpaController.ksiazki();
<sup>1</sup>
public ArrayList<String> tytuly() throws Exception {
    return tytulJpaController.tytuly();
- 3
```
ŀ

# 9. Wyświetlenie tytułów z aplikacji

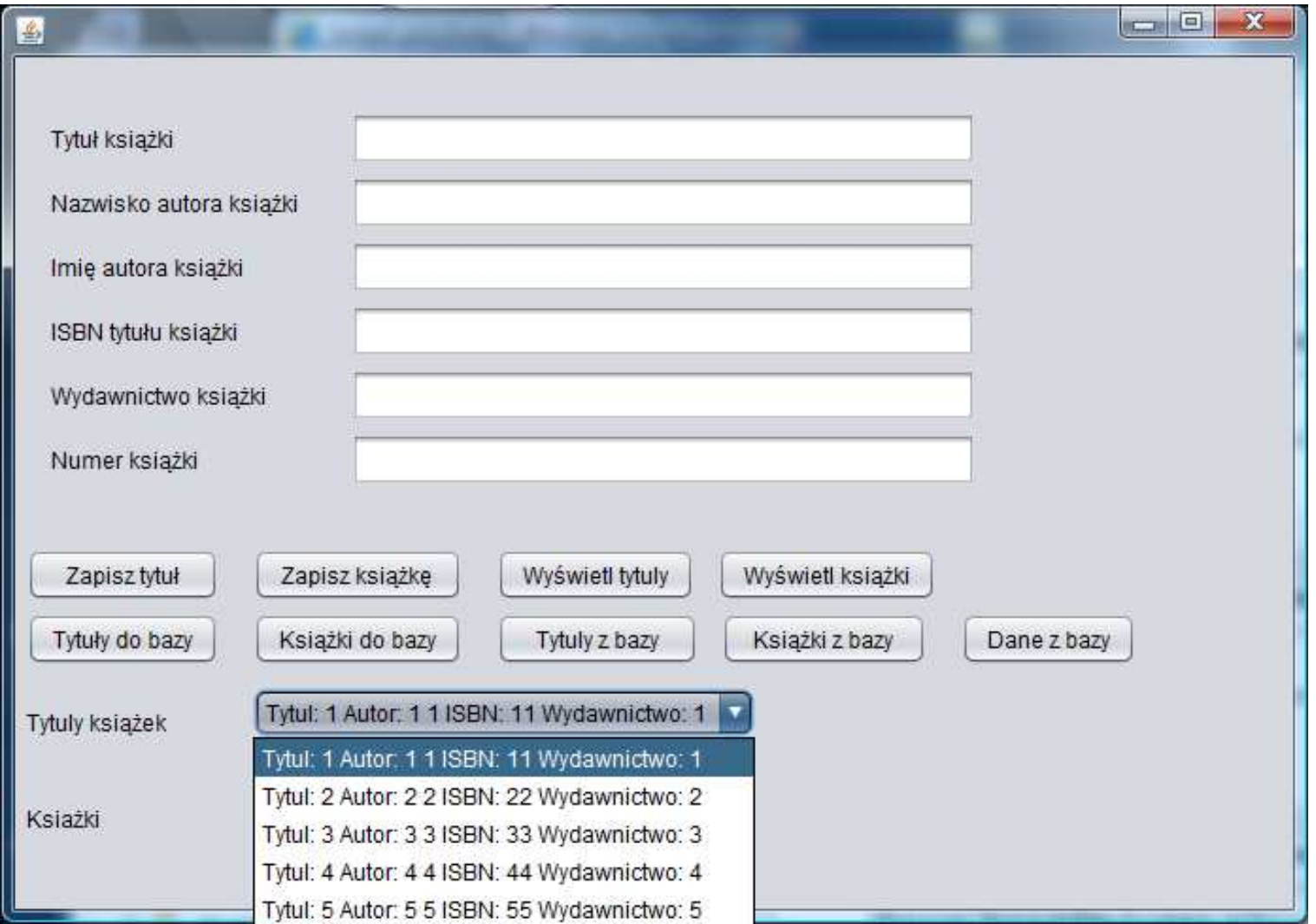

# 9.1. Wyświetlenie książek z aplikacji

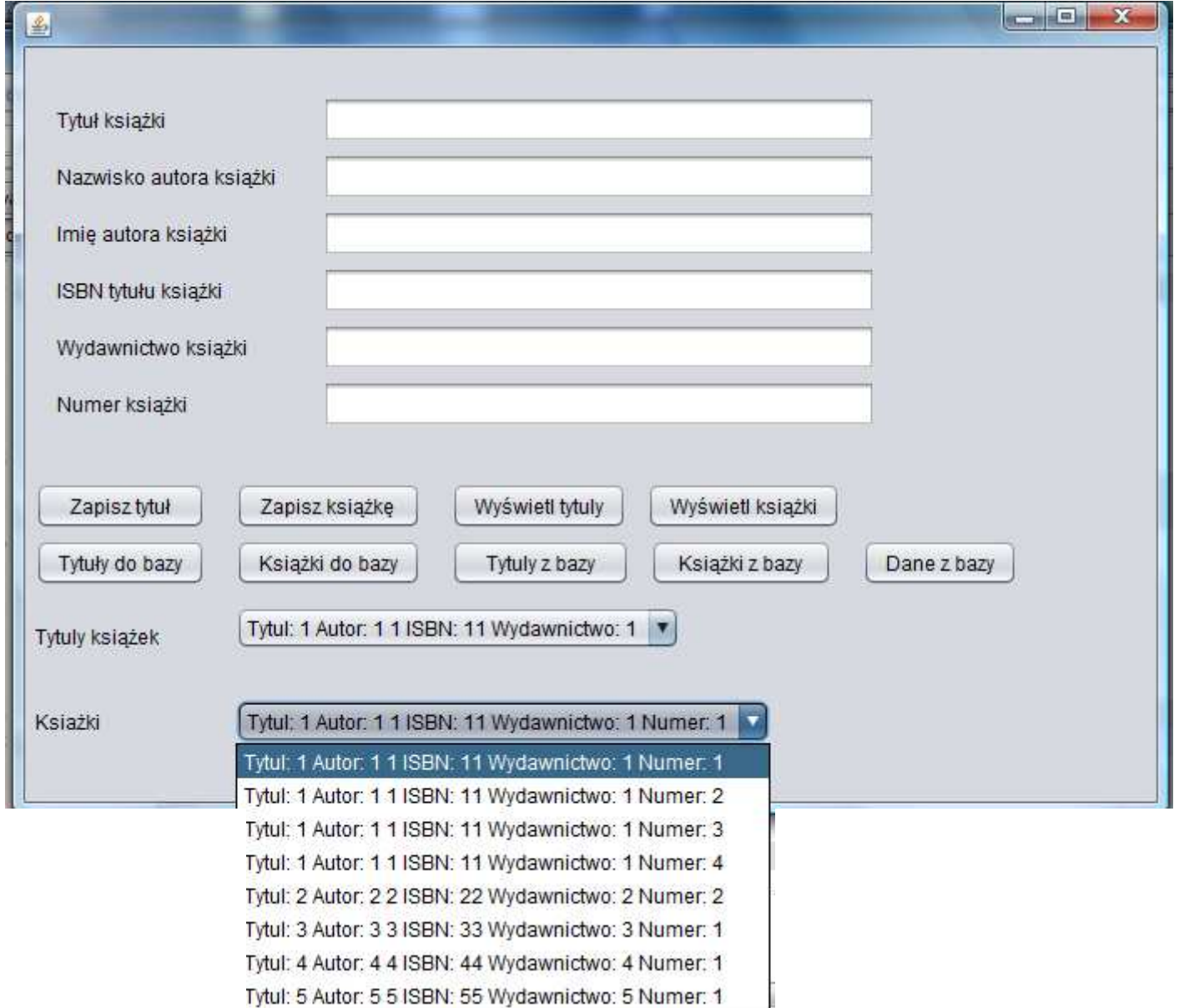

# 9.2. Wyświetlenie tytułów z bazy danych

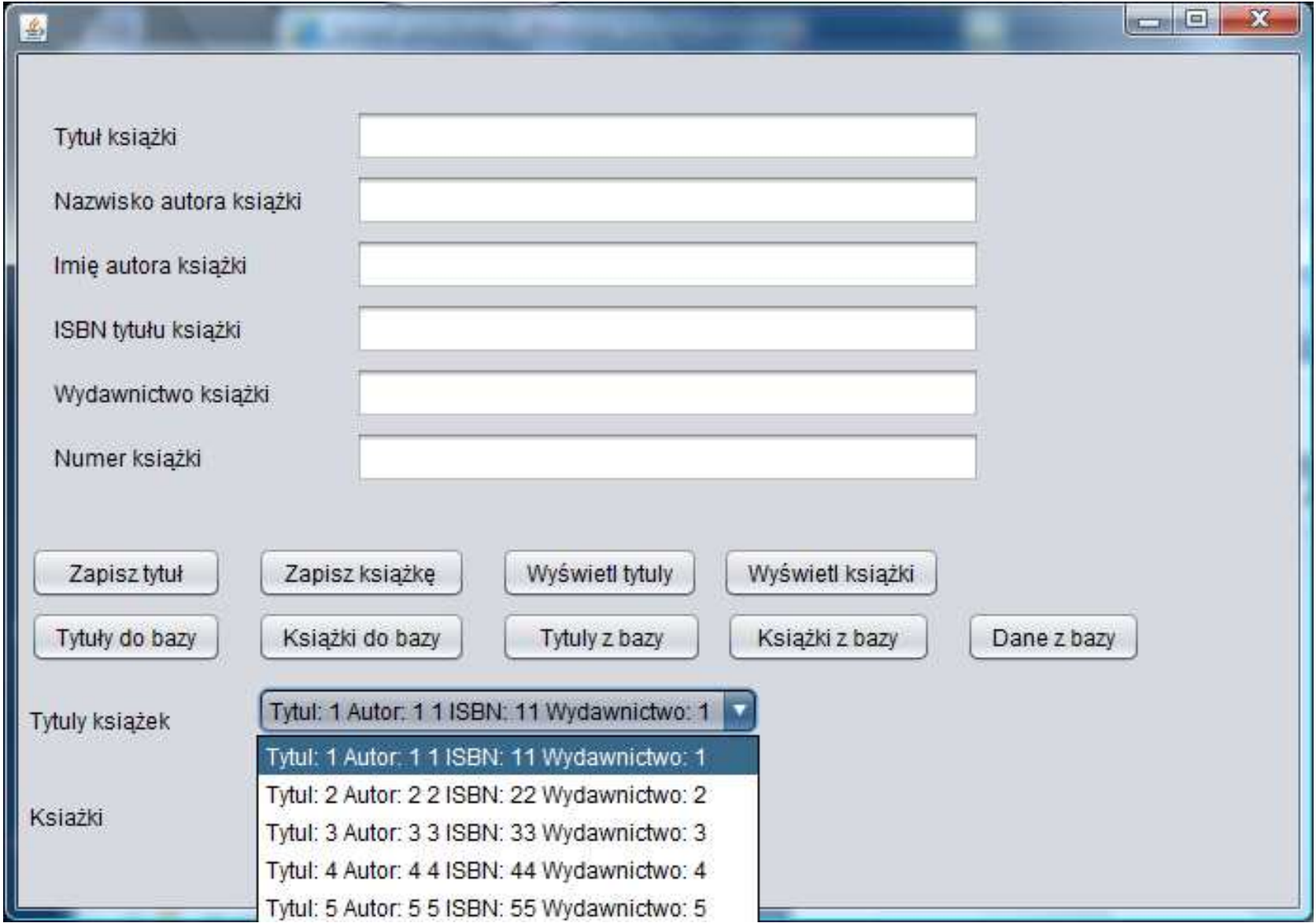

# 9.3. Wyświetlenie książek z bazy danych

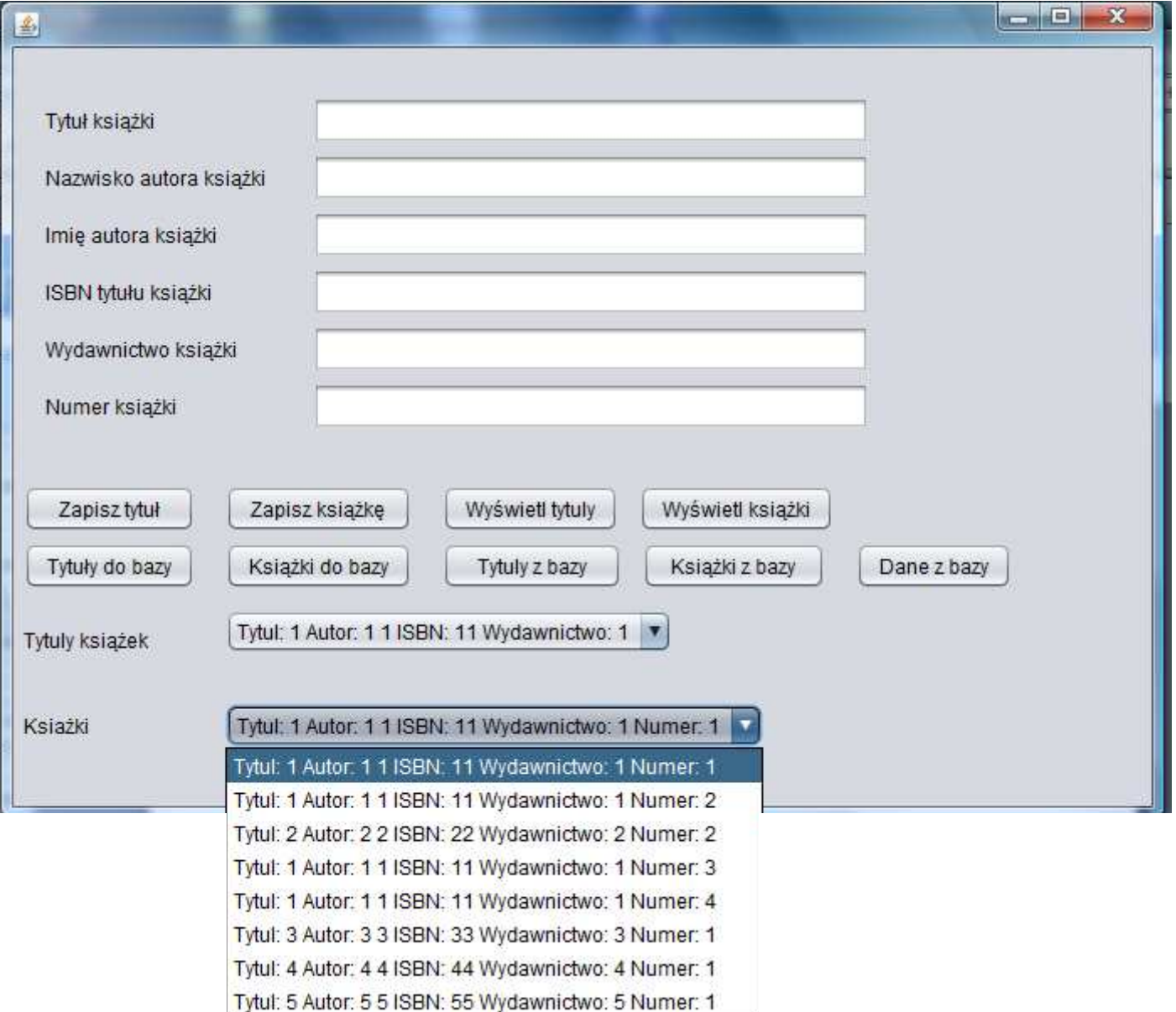